## **Caractéristiques d'une entrée de blog**

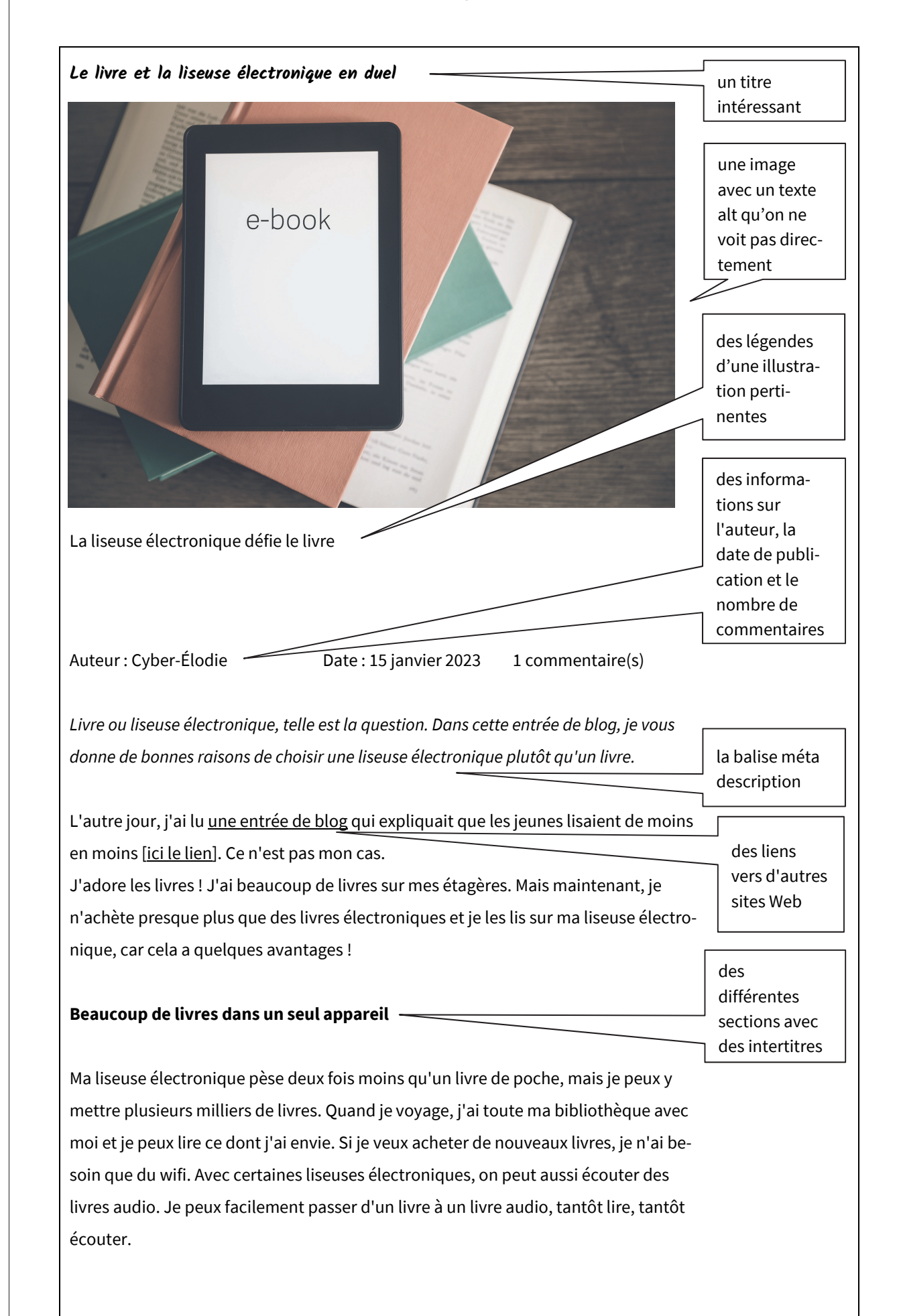

**document** 

document

### **Lire dans l'obscurité**

La plupart des liseuses électroniques ont une lumière intégrée dans l'écran. Je peux ainsi lire même dans des conditions de faible luminosité et dans l'obscurité. Je trouve cela particulièrement bien avant de dormir, car mes parents ne voient pas quand je lis encore la nuit. (3)

### **Dictionnaire intégré et entraîneur de vocabulaire**

Pour les livres en langues étrangères, une liseuse électronique est tout simplement géniale ! Je peux facilement chercher des mots dans le dictionnaire. Certaines liseuses électroniques ont une fonction d'entraîneur de vocabulaire qui me permet de m'entraîner plus tard sur les mots que je cherche.

Sur ce lien, tu trouves le top 10 des meilleures liseuses électroniques actuelles sur le marché.

La liseuse électronique a toutefois un inconvénient : elle a une batterie et il faut la recharger toutes les deux semaines.

Qu'est-ce que vous préférez ? Les livres imprimés ou les liseuses électroniques ? Donnez votre avis dans les commentaires, mes rats de bibliothèque !  $\mathbb{Q}$ un appel à l'interaction

Votre Élodie Balises: livres lire liseuse électronique technologie loisirs recommandation balises / mots-clés des

commentaires

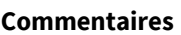

C3PO – 16 janvier 2023 *répondre* 

Salut Cyber-Élodie,

Merci pour ton entrée de blog très intéressante. Je te comprends très bien, mais moi, je préfère les « vrais » livres. Je trouve qu'il n'est pas écologique de lire des livres numériques : On a besoin d'électricité et d'un appareil électronique supplémentaire. Je pense qu'il est préférable d'emprunter des livres à la bibliothèque. Qu'est-ce que tu en penses ?

À bientôt, C3P0 A (平)

**fiche de travail**

fiche de travail

## **10 étapes pour rédiger une entrée de blog**

#### **1. Choisis un (aspect d'un) sujet intéressant.**

Mon texte parle de...

### **2. Définis ton l'audience cible.**

Mon texte s'adresse à…

### **3. Choisis un titre pour ton article qui suscite l'intérêt.**

Mon entrée de blog s'intitule…

### **4. Attribue des mots-clés. Tu peux utiliser un dictionnaire en ligne.**

**Wähle einen Titel für deinen Beitrag, der Interesse weckt:** titre pertinent

Les mots-clés suivants sont importants pour mon sujet…

### **5. Décris en trois phrases le sujet de ton entrée de blog. Ce texte peut te servir de modèle pour ta balise méta description.**

**Beschreibe in maximal drei Sätzen, worum es in deinem Blogpost gehen soll. Dieser Text** 

**kann dir als Vorlage für deinen Text dienen. pour ta** balise **meta description.** 

Cette entrée de blog parle de...

### **6. Définis les différentes sections de ton texte. Ceux-ci peuvent te servir d'intertitres.**

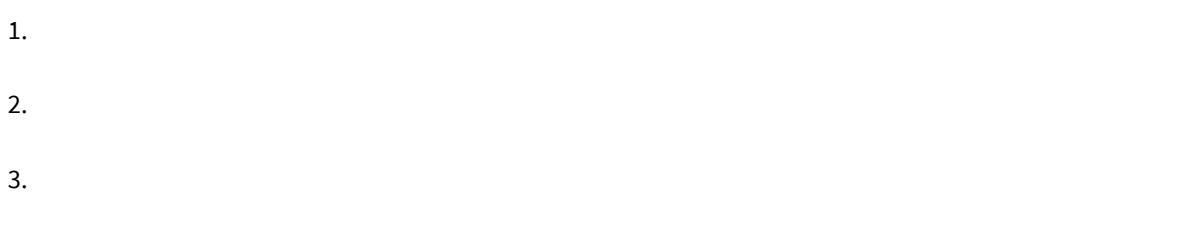

#### **7. Note les informations / liens / autres entrées de blog importants pour ton sujet.**

Sujet / information : Lien : Lien : Lien : Lien : Lien : Lien : Lien : Lien : Lien : Lien : Lien : Lien : Lien : Lien : Lien : Lien : Lien : Lien : Lien : Lien : Lien : Lien : Lien : Lien : Lien : Lien : Lien : Lien : Lien

### **8. Rédige des textes alt pour tes images.**

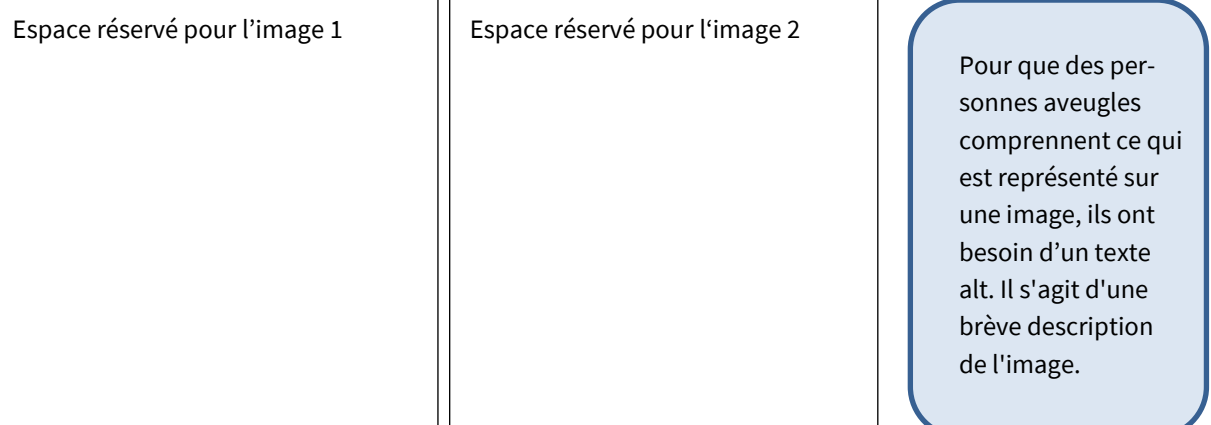

### **Texte alt 1 :**

#### **Texte alt 2 :**

**9. Rédige ton entrée de blog dans un traitement de texte.** 

**10. Corrige ton texte. Utilise l'autocorrection du traitement de texte. De plus, tu peux vérifier la précision linguistique des phrases difficiles avec** *DeepL* **ou** *Google Translate***.** 

## **Commenter une entrée de blog**

**1. Lis l'entrée de blog d'un·e camarade de classe et rédige un commentaire sur le blog.** 

Un commentaire peut contenir les points suivants :

- des compliments
- de la critique
- des suggestions d'amélioration et des corrections (sur la forme et le contenu)
- des opinions personnelles
- des demandes (de précision)  $\overline{a}$

## **Expressions utiles :**  Merci beaucoup pour ton entrée de blog ! Je trouve que Je pense que Je crois que ton entrée de blog est géniale est bien écrite est très informative a besoin d'une révision contient quelques fautes parce que … Continue comme ça ! J'attends avec impatience ta prochaine entrée de blog. N'hésite pas à consulter mon entrée de blog sur… !

### **2. Check-list de nétiquette : Avant d'envoyer ton commentaire, vérifie que tu as bien pris en compte les points importants.**

- $\Box$  Je commence mon commentaire par une salutation amicale.
- ⃣ Je remercie de l'article de blog.
- ⃣ J'écris ce que j'ai apprécié.
- ⃣ J'écris mon propre avis et je tolère celui des autres.
- ⃣ Je corrige les erreurs des autres de manière objective et amicale.
- ⃣ Je fais des propositions d'amélioration constructives.
- ⃣ Je réponds aux commentaires des autres.
- $\Box$  Je termine mon commentaire par un gentil salut.

fiche de travail

fiche de travail

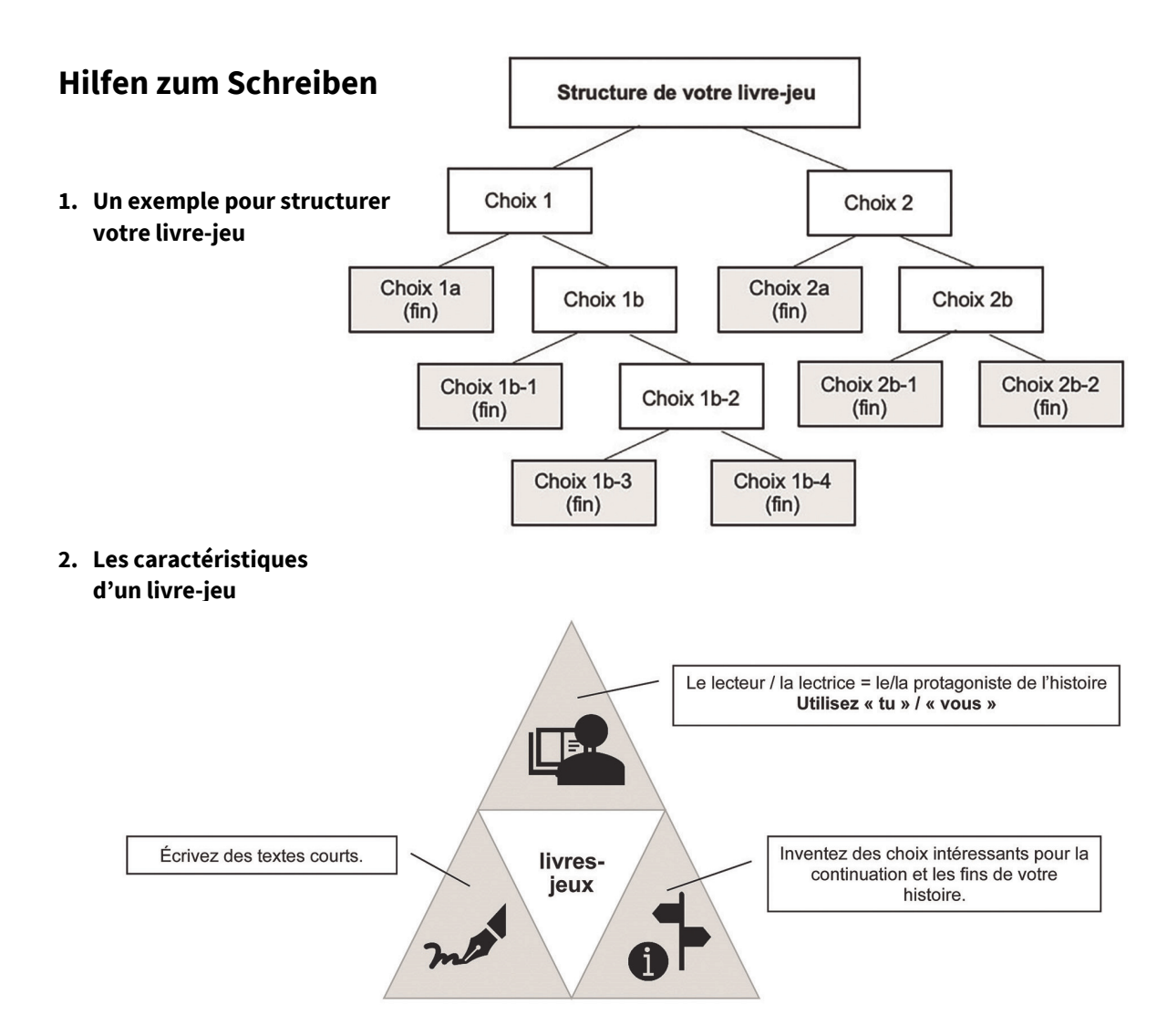

### **3.** *Banque de mots* **zum Spannungsaufbau**

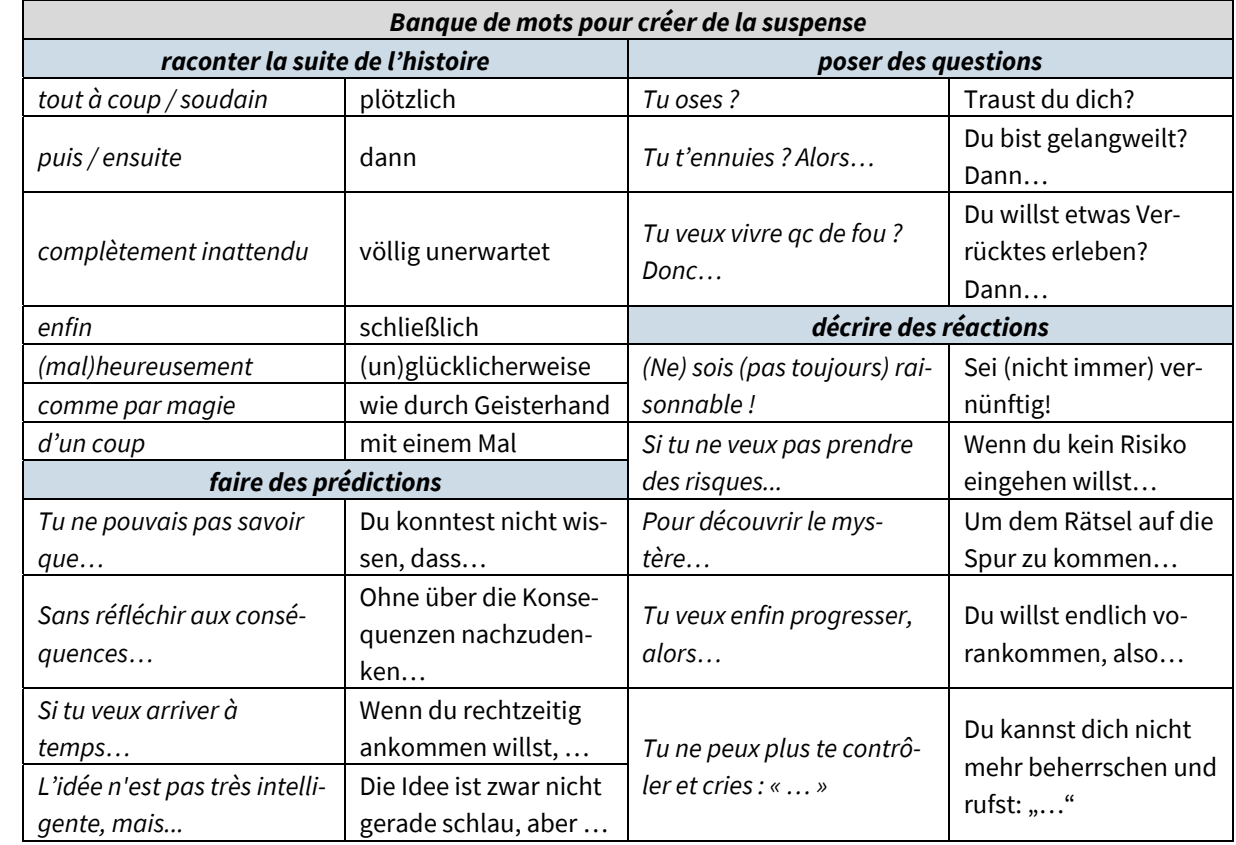

document **document** 

## **Amélie Charcosset : Un voyage en autostop**

- **1. Voici l'extrait d'un roman. Lisez-le en classe et nommez le thème.**
- **2. Dépliez la fiche de travail et lisez le reste du texte. Qu'est-ce qui attire votre attention ? Notez des caractéristiques.**
- **3. Le genre de ce texte s'appelle** *livres-jeux* **ou bien** *livre dont tu es le héros***. Si vous avez déjà fait des expériences de ce genre, racontez et donnez des exemples.**
- **4. Fais des hypothèses (travail individuel) : Comment est-ce que l'histoire peut continuer ? Note tes idées.**

#### **Un voyage en autostop**

#### Départ : J-1.

Demain, vendredi, vous quittez Marseille en autostop(…) pour aller à l'autre bout de la France : Lille. 1000km exactement. Pourquoi Lille ? Parce que votre famille habite là-bas, et ce week-end, il y a une grande fête pour les 50 ans de mariage de vos grands-parents ! Pourquoi en autostop ? Vous avez voulu acheter des billets de

<sup>5</sup> train, mais l'aller-retour coûte 370€ : beaucoup trop cher pour votre budget ! Et puis vous aimez l'aventure ! Alors l'autostop, pourquoi pas ? (…)

5h du matin, le réveil sonne, argh, c'est dur ! Vous vous répétez : « L'avenir appartient à ceux qui se lèvent tôt. » C'est le grand jour ! La route vous attend ! Le voyage, les rencontres, les kilomètres... (…) Il faut d'abord prendre le métro pour sortir du centre-ville, et marcher au bord de la route pour arriver à la station-essence\*. (…)

<sup>10</sup> Vous êtes arrivée à la station-essence\*. Il est 6h15, il fait un peu froid. (…)

Oh, un autre autostoppeur ! Avec des cheveux verts et deux chiens ! Vous lui dites bonjour. Il a déjà trouvé une (grande) voiture, il y a même une place pour vous si vous voulez. Le conducteur va revenir, il est allé acheter une bouteille d'eau.

Extrait didactisé de Charcosset, Amélie. 2016. *Un voyage en autostop.* Case 1, 6, 13, 42.

#### **Vocabulaire**

*une station-essence* : un lieu où on peut acheter le liquide qui fait fonctionner la voiture (= l'essence).

(plier ici)

---------------------

→ Voilà une journée de stop qui commence bien ! **Allez à la case 3.**

→ Hmm, cet autostoppeur vous parait bizarre et vous n'aimez pas les chiens. Vous préférez le remercier et trouver une autre voiture ! **Allez à la case 24.**

## **Préparer l'écriture**

### **Maintenant, c'est à vous d'écrire la suite de l'histoire !**

#### **1. D'abord, votre prof vous donne…**

- une structure pour organiser votre écriture (doc 1, image 1).
- une introduction à *Inklewriter*. C'est un outil numérique pour écrire des livres-jeux.
- **2. Tout compris ? Alors, formez des groupes de 2–4 personnes et prenez le rôle de l'auteur/l'autrice : Comment est-ce que l'histoire peut continuer ? Prenez en compte vos hypothèses du dernier cours et discutez vos idées en groupe.**

Conseil : Deux personnes écrivent le *choix 1* et deux personnes écrivent le *choix 2* de l'histoire*.*

N'oubliez pas : Dans les histoires, tout est possible ! Vous pouvez intégrer des moments irrationnels, surprenants, drôles, dangereux etc. La *banque de mots* vous aide.

**3. Utilisez la structure en bas pour écrire votre histoire. Vous êtes prêts ? Alors, allez au site** *inklewriter.com* **et commencez votre histoire !**

N'oubliez pas : Les caractéristiques des livres-jeux (doc 1, image 2) et la correction de vos textes !

fiche de travail

fiche de travail

## **Présenter les résultats**

### **1. Mettez vos livres-jeux à la disposition de la classe : Sur chaque table, vous trouvez un livre-jeux pour lire. Choisissez une (ou plusieurs) histoires et amusez-vous !**

Conseil : Quand vous lisez les autres histoires, notez leurs suites pour vous souvenir des différentes aventures.

#### **2. En classe, donnez un feedback et réfléchissez :**

- Quelle(s) histoire(s) est-ce que vous avez aimé ? Expliquez pourquoi.
- Est-ce que vous aimez le genre de livres-jeux ? Pourquoi (pas) ?
- Discutez vos idées pour vos propres livres-jeux.

document

# **Fiche de vocabulaire pour parler d'un compte Instagram**

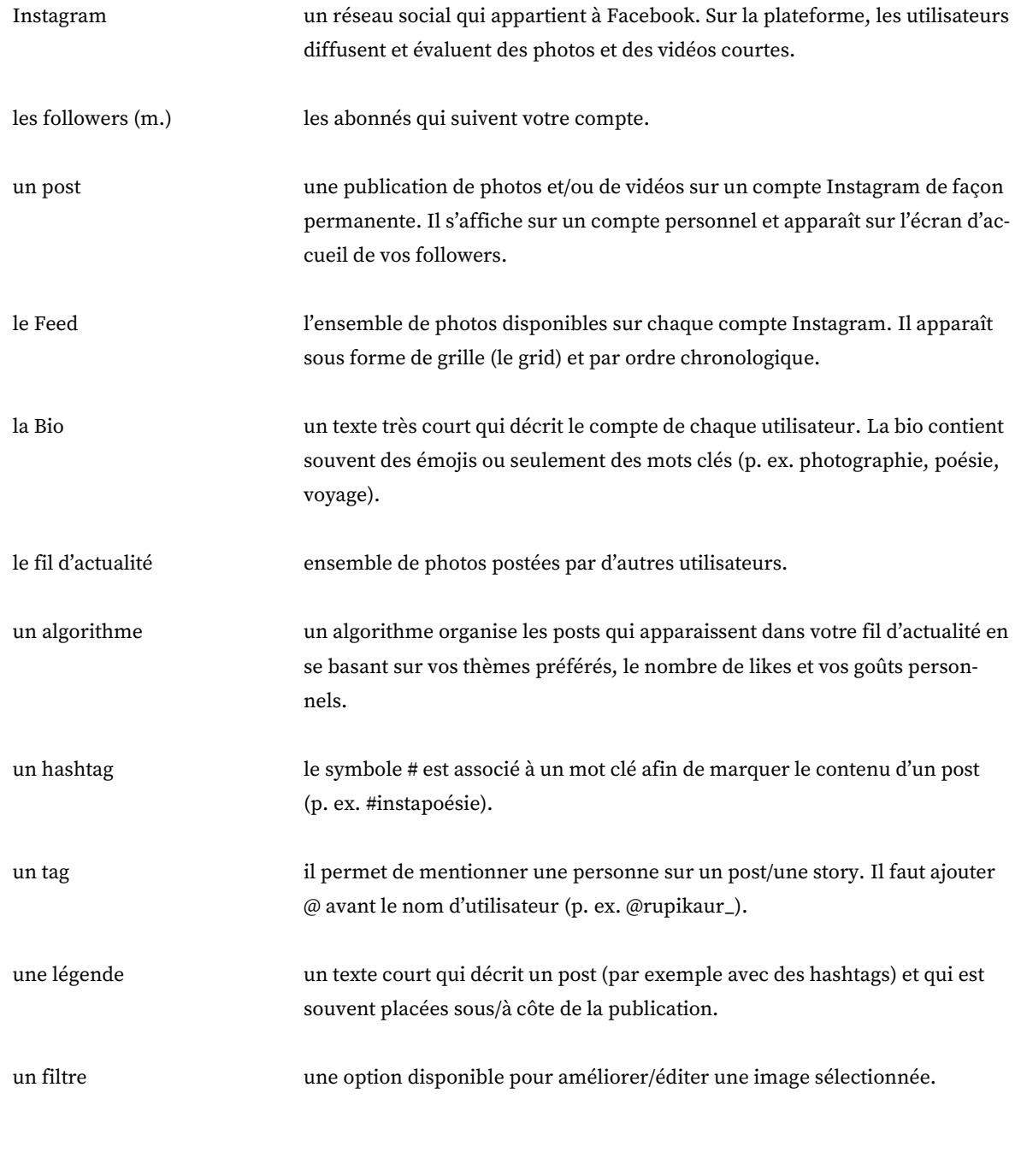

## **Connaître le genre : Découvrir l'instapoésie**

### **A. L'instapoésie : Qu'est-ce qui nous plaît et pourquoi ?**

### **1. Regardez les comptes et choisissez un instapoème qui attire votre attention.**

**2. Expliquez brièvement votre choix sur une feuille. Qu'est-ce qui vous plaît ?**

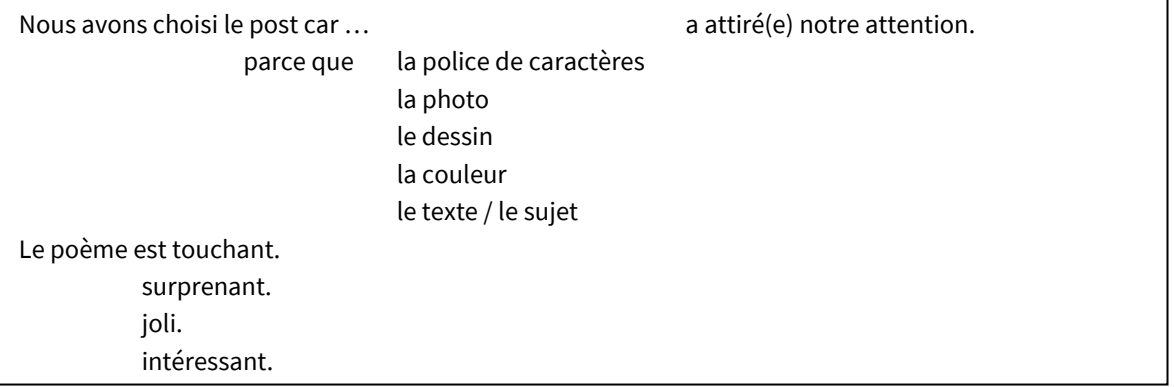

- **3. Lisez le poème attentivement et notez le sujet principal.**
- **4. Décrivez la représentation artistique du post, p. ex. le choix de la police de caractères (***Schriftart***) et les éléments d'illustration (images, couleurs etc.).**

Mots utiles pour parler de la représentation artistique d'un post :

- le choix d'une police (= la typologie) d'un feed ou d'une story
- la police de caractères (Schriftart) : classique, moderne, néon, machine à écrire, **grasse** et *italique*, manuscrite ou calligraphique

#### Le post est …

- lisible/illisible
- esthétique
- voyant, attrayant,
- incohérent/cohérent avec le fond
- (pas) adapté au sujet (drôle, triste, sérieux, …)
- **5. Interprétez l'effet de l'ensemble et tirez-en le message. Prenez des notes et soyez prêts à présenter vos résultats devant la classe à l'aide de vos remarques.**

### **B. Caractéristiques d'un instapoème réussi : le meilleur post choisi !**

- **6. Votez pour le meilleur post.**
- **7. Travaillez en groupe. Élaborez les « caractéristiques d'un instapoème réussi » et prenez des notes.**

## **Devenir instapoète / instapoétesse : Créer un instapoème**

### **A. Préparation**

### **1. Pour t'inspirer, regarde encore une fois les comptes des instapoètes/des instapoétesses et les caractéristiques de l'instapoésie :**

- Quels sont les sujets qui t'intéressent ?
- Quelle est la forme qui te convient / plaît le plus ?
- **2. Choisis le sujet le plus intéressant (p. ex. l'amour, l'amitié, les loisirs, le bonheur, la nature etc.).**  Écris-le au milieu du filet de mots et note surtout des adjectifs et des verbes qui vont bien avec ce sujet. Si nécessaire, utilise le dictionnaire.

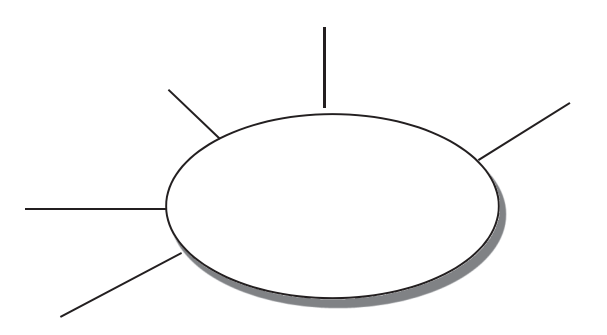

- **3. Travaillez en groupe. Présente tes idées au groupe et laisse-toi inspirer par les idées des autres. Si tu veux, ajoute des mots sur ta feuille après le feedback.**
- **B. Création d'un instapoème : rédiger et corriger**
- **4. Regarde ton filet de mots, choisis cinq mots et écris une première esquisse de ton instapoème.**
- **5. Travaillez en groupe. Lisez les textes de vos camarades et donnez un feedback à l'aide du tableau pour améliorer le poème. Si nécessaire, corrigez des fautes de langue (notez-les dans la rubrique conseils / idées).**

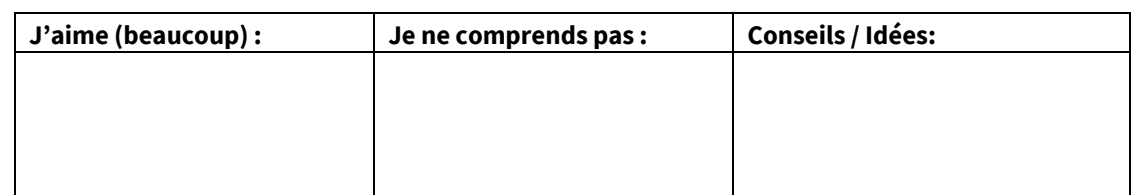

- **6. Corrige ton poème après le feedback.**
- **7. Maintenant, il est temps, d'illustrer ton texte sur la feuille (ou à l'aide d'une application gratuite, p. ex. Canva ou Fotor Design). N'oublie pas de mettre ton pseudonyme, une date et un lieu sur la feuille.**

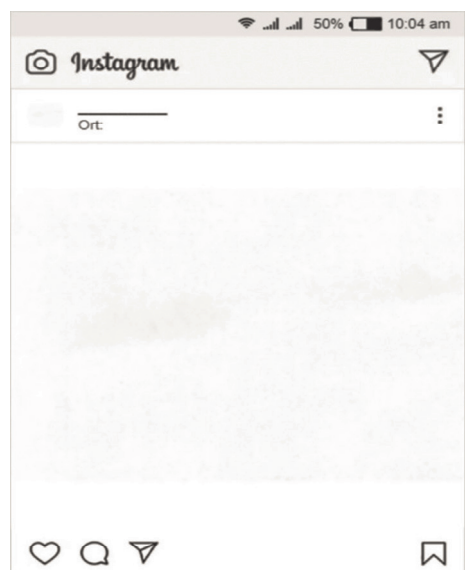

## **Présentation et évaluation**

**1. Prend le temps de lire les instapoèmes de tes camarades et laisse des émojis (cœurs) aux meilleurs posts.** 

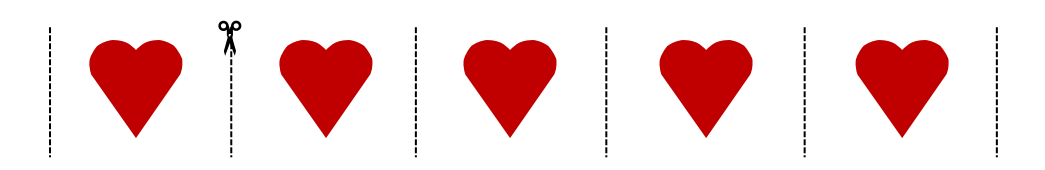

## **2. Évalue les poèmes de tes camarades à l'aide de la grille et écris un commentaire (1-2 phrases). Grille d'évaluation**

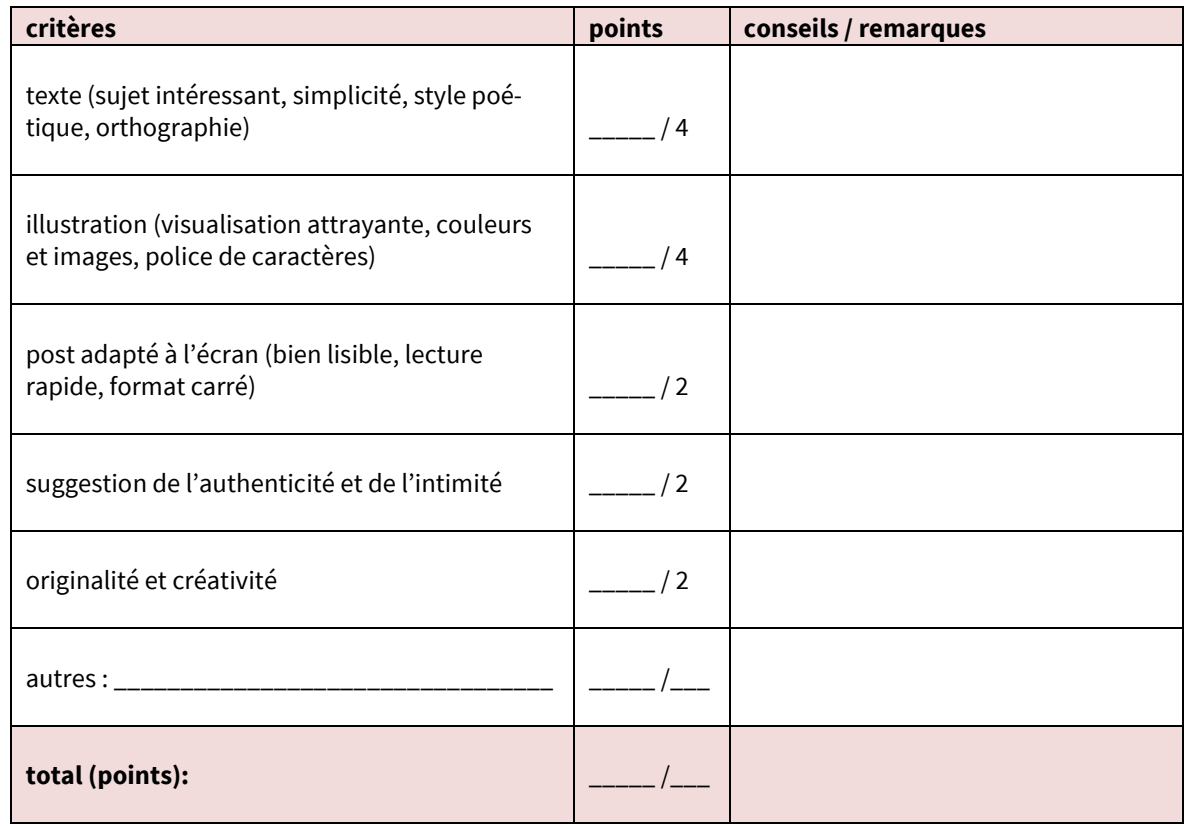

# **Umgang mit digitalen Wörterbüchern / Übersetzungsprogrammen für die Textproduktion**

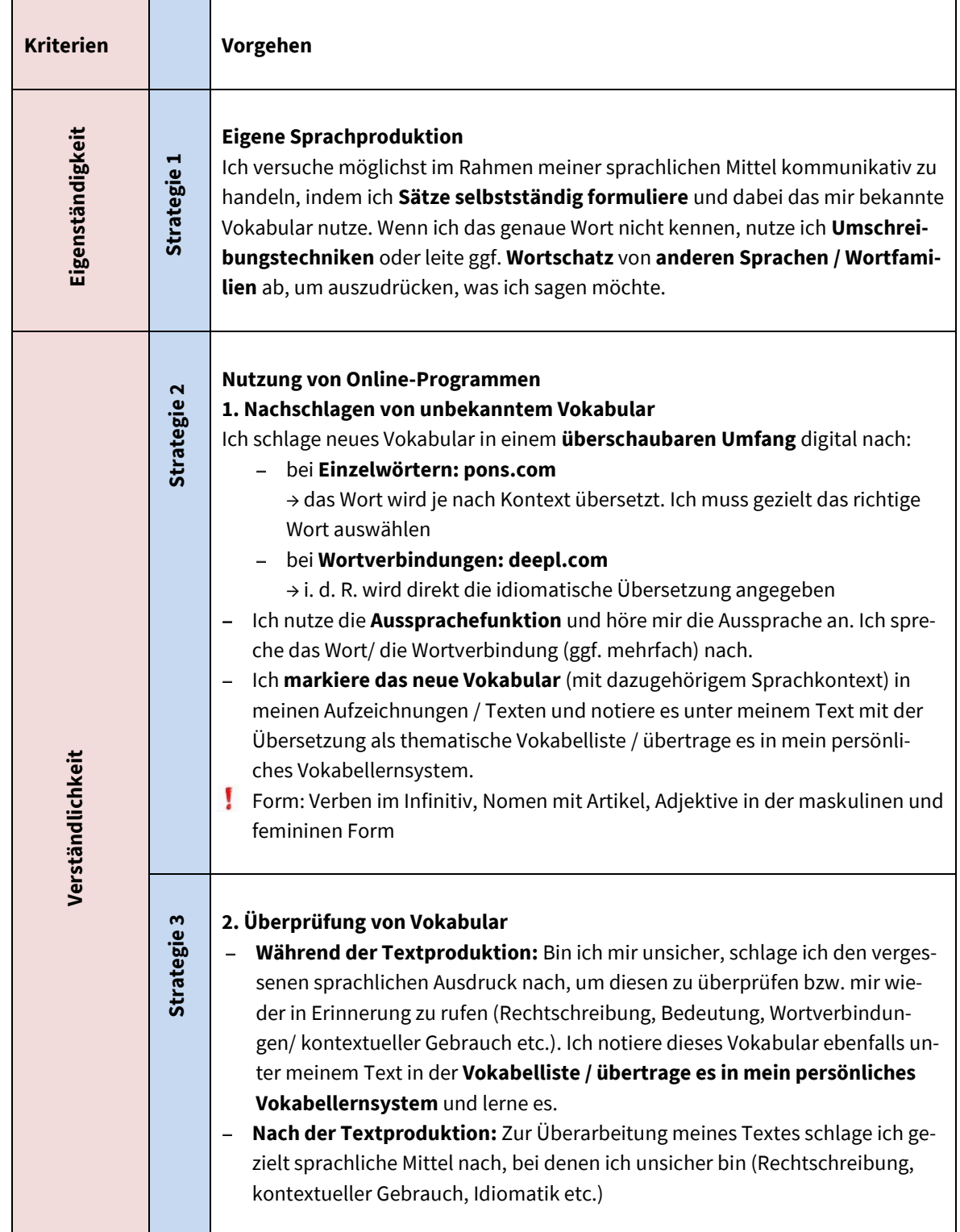

## **Christophe Léon :** *Boloss* **– 2 extraits**

*Stella, une jeune fille qui habite dans une HLM de la cité Mandela subit depuis très longtemps des tas de moqueries, d'humiliations et de menaces dans sa vie quotidienne : au collège, dans la rue, au supermarché et au téléphone. Elle n'en parle à personne, se sent seule et souffre de ces méchancetés, infligées aussi bien par des garçons que par des filles.*

*Elle sort le moins possible pour éviter toute sorte de confrontation, mais un jour elle sort pour faire les courses.*

### **Extrait 1 : Stella au magasin**

Une fois dans le magasin […] j'ai suivi dans l'ordre la liste des courses rédigée par maman.

J'en étais au dernier article, des éponges pour la vaisselle, quand j'ai senti dans le bas de mes reins une forte poussée si violente que je n'ai pas pu me retenir. D'un vol plané j'ai atterri dans la gondole en envoyant tout valser autour de moi.

<sup>5</sup> Le gérant du magasin s'est précipité pour constater les dégâts, notamment six verres à bière qui avaient explosé en tombant sur le sol.

Il faudra payer, mademoiselle, m'a-t-il dit en m'aidant à me remettre sur mes pieds.

J'étais encore sous le choc et ne trouvais pas d'excuses à avancer pour ma défense.

Mon caddie avait dérivé sur une dizaine de mètres. À côté de lui, goguenard, trois jeunes élèves du collège

<sup>10</sup> s'amusaient de la situation. L'un d'eux piochait dans un paquet de céréales que j'avais choisi quelques minutes plus tôt. Un autre écrasait entre ses doigts un pot de yaourt. Tandis que le troisième portait ostensiblement une main à ses parties génitales et m'envoyait des signes obscènes.

La première fois que j'ai entendu l'expression *boloss*, j'étais en sixième.

Un garçon venait de me traiter de *boloss*. Je ne connaissais pas la signification exacte de ce mot et j'avais de-

<sup>15</sup> mandé à une copine si elle la savait. Celle-ci me l'avait alors expliqué à sa manière, un peu brutale : C'est une sous-merde, on a droit d'en faire ce qu'on veut, d'un *boloss*.

- Aujourd'hui, la question que je me pose, et depuis longtemps maintenant, c'est : pourquoi moi ? Il doit bien y avoir une raison pour qu'on s'en prenne comme ça à moi. J'ai dû faire ou dire quelque chose qui a provoqué quelqu'un. Le pire, c'est que je n'ai pas de réponse.
- <sup>20</sup> De quoi suis-je coupable ? Si je le savais, je pourrais me corriger. Au contraire, j'ai l'impression que rien ne changera jamais, que je serai toujours un *boloss*.

Et puis un jour, une idée m'est venue en surfant sur les réseaux sociaux du Net.

Source : Christophe Léon : Boloss, De mieux en mieux (Thierry Magnier, p. 156-158)

#### **Annotations**

*le rein* : die Niere | *retenir* : rester debout | *envoyer tout valser* : faire tomber *| un dégât* : Schaden | *goguenard,e* : spöttisch | *piocher* : hineingreifen | *écraser* : zerdrücken | *ostensiblement* : bien visible | *un.e boloss* (arg.) : Loser :in | *une sous-merde* (arg.) : ein Haufen Scheiße

- **1. Présentez la situation.**
- **2. Analysez les réflexions de la protagoniste.**
- **3. Imaginez la suite de l'histoire : comment va-t-elle réagir ? À trois, discutez des réactions possibles, notez-les.**

**Utilisez des outils numériques** *pons.com* **et** *deepl.com* **pour trouver le vocabulaire thématique nécessaire, ainsi que des expressions précises et variées (doc 1 : stratégie 2).**

**4. Choisissez la réaction qui vous semble la plus probable. Expliquez pourquoi.**

#### **Extrait 2 : La réaction**

Avec mes économies, j'ai acheté une petite caméra numérique, oh, pas la plus chère, mais de qualité suffisante pour pouvoir mettre sur la toile la vidéo que j'allais tourner. J'avais fait un essai préalable avec la webcam de mon ordi, mais l'image et le son étaient vraiment trop mauvais. REC

<sup>5</sup> Un point rouge s'allume. Mes parents sont de sortie chez des amis. Nous sommes samedi soir et j'ai prétexté une migraine et un début de mal à la gorge pour ne pas les accompagner. Maman m'a donné un cachet d'aspirine et m'a embrassé sur le front avant de partir.

Hier, j'ai ouvert un compte sur Youtube, puisque je n'ai personne à qui parler, j'ai décidé de me confier au monde entier ! Décidée de ne plus me laisser faire ! Je suis assise face à la caméra, jamais je n'aurais cru que

<sup>10</sup> ce serait aussi difficile de s'exprimer dans un objectif. J'ai tellement de choses à dire que je ne sais pas par où et par quoi commencer.

La transpiration dégouline dans mon dos, mon t-shirt collé à la colonne vertébrale et mes mains tremblent tellement que je les ai coincées sous mes cuisses. Il faut que je dise quelque chose, n'importe quoi… Prise de court et sans plus réfléchir je psalmodie un à un les noms des élèves qui me harcèlent au collège. Je veux

<sup>15</sup> qu'on sache qui ils sont, ce qu'ils me font et qu'à partir d'aujourd'hui, c'est eux qui ont intérêt à se tenir à carreaux. Je recommence et recommence encore, en boucle. Une longue litanie que j'égrène de plus en plus fermement. À la fin, quand je n'en peux plus de répéter, je demeure muette.

L'idée de la tête qu'ils feront s'ils voient et m'entendent me rend soudain follement heureuse. Maintenant que la caméra ne m'impressionne plus, je vais raconter ma guerre. Parce que c'en est une et que je suis la repor-

<sup>20</sup> ter de moi-même et aussi parce que...

La caméra tourne toujours, alors écoutez bien ça et tenez-vous-le pour dit :

Je suis quelqu'un ! Pas un *boloss* ! Alors venez pas me chercher, bande de lâches !

Source : Christophe Léon : Boloss, De mieux en mieux (Thierry Magnier, p. 158-160)

#### **Annotations**

*préalable* : avant | *prétexter qc* : faire croire | *le mal à la gorge* : Halsschmerzen | *se laisser faire* : hier : se laisser harceler | *dégouliner* : couler | *trembler* : zittern | *coincer* : einklemmen | *la cuisse* : der Oberschenkel | *une prise de court* : eine Kurzschlusshandlung | *psalmodier* : ici : énumérer | *se tenir à carreaux* : se comporter correctement | *en boucle* : sans fin | *égrener qc* : etw. enthüllen | *fermement* : convaincu.e | *muet.te* : ne rien dire | *tenez-vous-le pour dit* : n'oubliez pas | *un.e lâche* : ein Feigling

- **5. Indiquez la réaction de la protagoniste.**
- **6. Examinez-la de plus près.**

### **7. Commentez la réaction en laissant un commentaire sur la plateforme YouTube. Pour ce faire :**

- donnez votre avis sur la réaction (doc 1 : stratégie 1, 2, 3, pendant la production)
- prenez en considération les conséquences sociales et personnelles pour Stella
- référez-vous à la réaction que vous aviez imaginée avant.
	- \*\* Comment auriez-vous réagi ?

 **Après avoir fini, retravaillez votre commentaire** (**doc 1** : stratégie 3, après la production)

## **Einführung in die Arbeit mit digitalen Wörterbüchern und Übersetzungsprogrammen**

#### **1. Erarbeite dir das themenspezifische Vokabular zum Wortfeld** *harcèlement,* **indem du …**

- a) … passende Übersetzungen findest (a–j).
- b) … farblich unterschiedlich markierst: (a.) die bessere Übersetzungshilfe (entweder bei *pons.com* oder *deepl.com*) und (b) gleichwertige Übersetzungen beider Programme.
- c) … in den Ausdrücken (i) und (j) den Suchbegriff markierst, der die Übersetzung des Ausdrucks ermöglicht.
- d) … weitere themenspezifische Ausdrücke ergänzt, dabei Suchbegriffe (Einzelworte oder Mehrwortverbindungen) bewusst wählst und die Ausdrücke mit ihrem jeweiligen Sprachkontext notierst (k–…).

#### **2. Vergleiche deine Ergebnisse mit einem Partner oder einer Partnerin. Ergänze sie.**

#### **3. Wertet eure Ergebnisse zusammen aus, indem ihr im Kasten "Auswertung" notiert, wann ihr welches digitale Werkzeug am besten nutzt.**

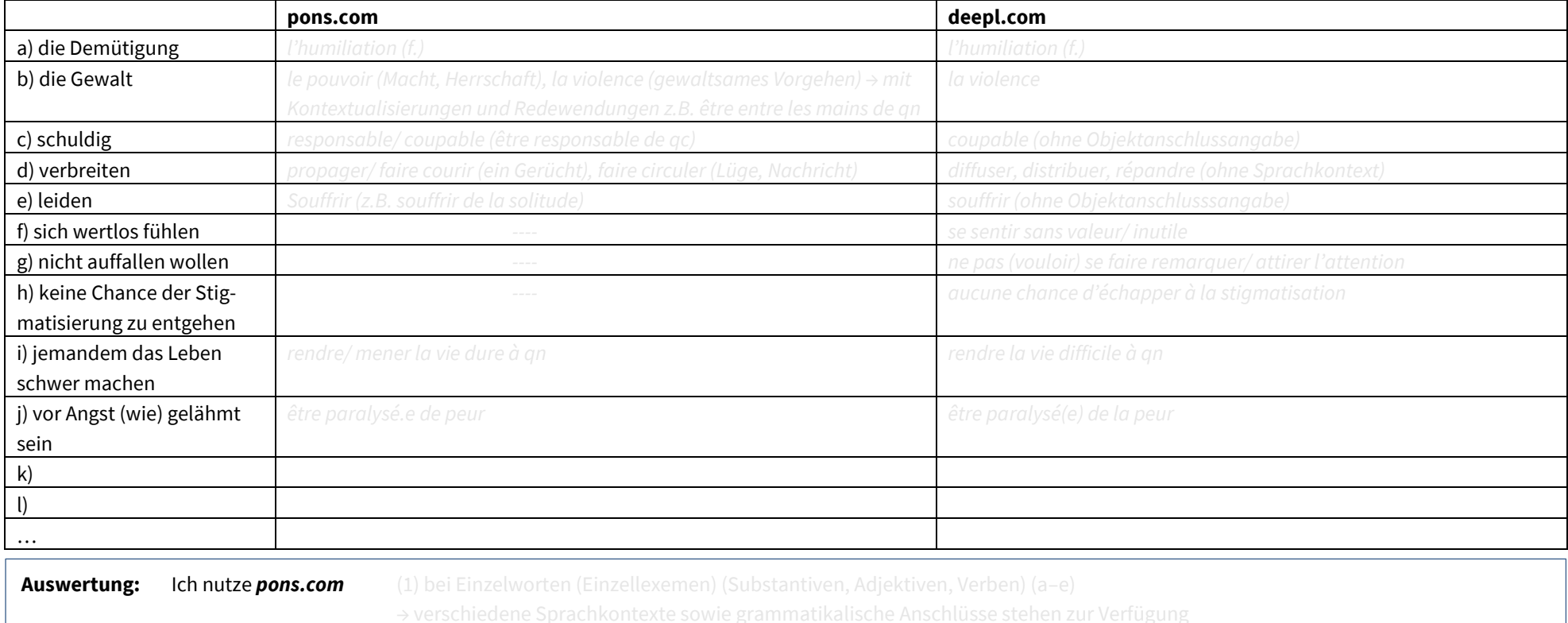

Ich nutze *deepl.com* (1) bei Wortverbindungen (Kollokationen) / Mehrwortkombinationen (f–h) (2) bei Substantiven ohne Mehrfachbedeutung (a)

Datum:

**1**

Name:

# **Évaluations**

### **1. Selbstevaluations-Prozess**

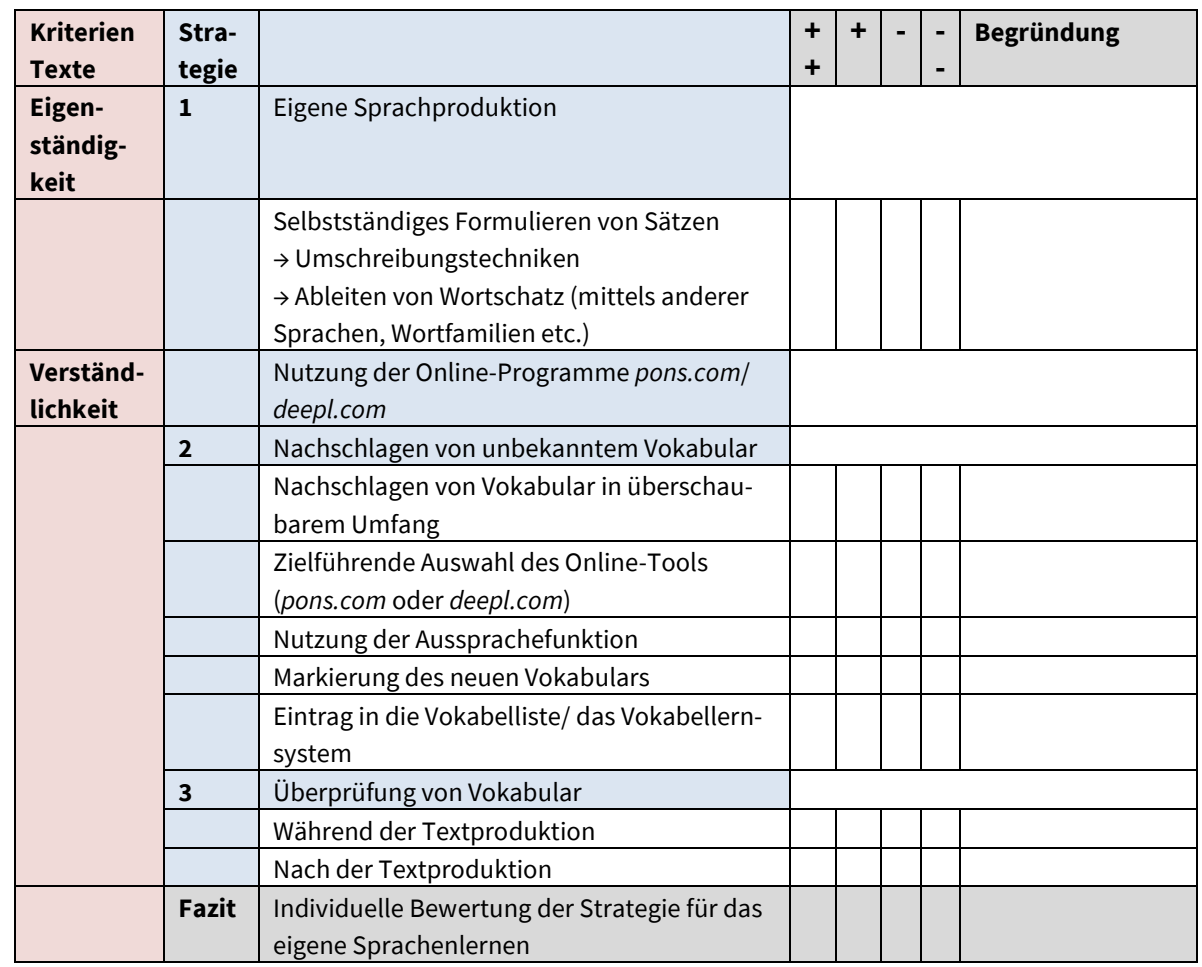

### *2. Évaluation – textes*

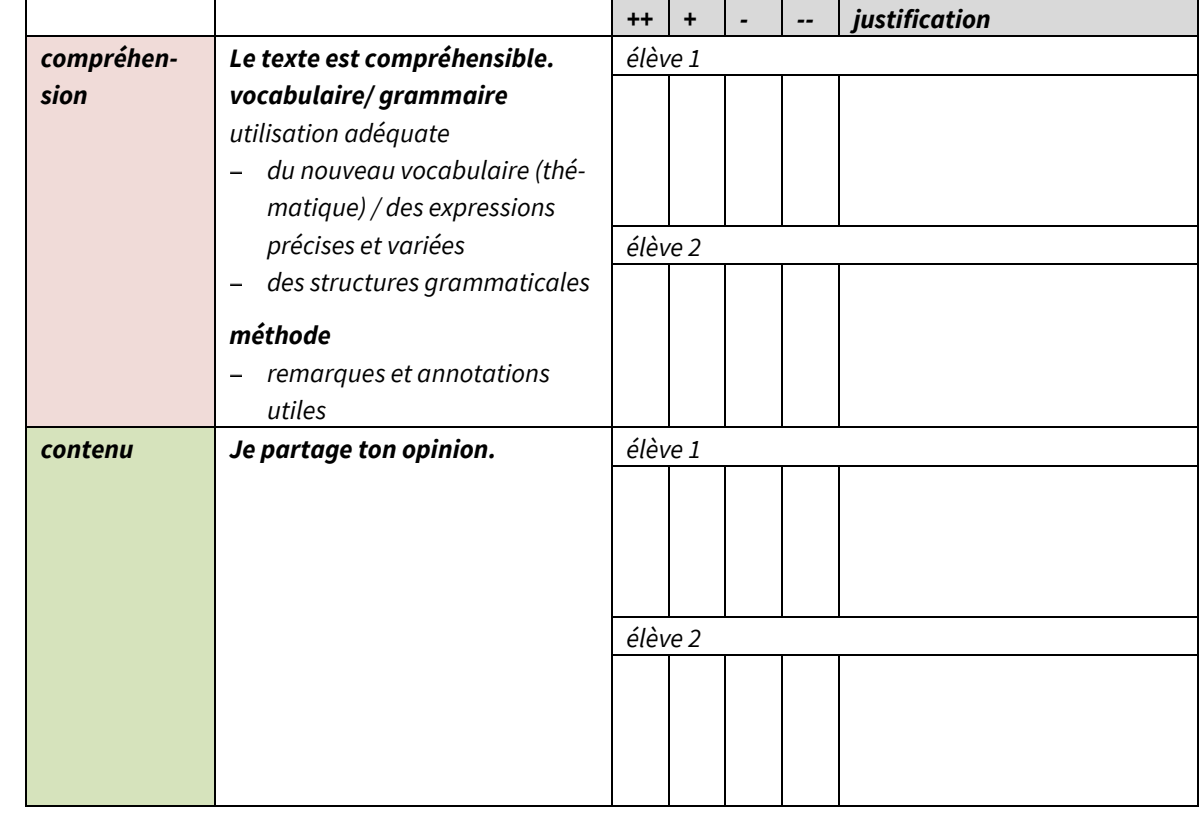